# Deep Learning (BEV033DLE) Lecture 6 Weight initialisation, batch normalisation, data augmentation

Czech Technical University in Prague

- Weight initialisation
- Batch normalisation
- Data augmentation
- Transfer learning

#### Weight initialisation

(1) Initialising all weights and biases with zero is not a good idea. Why?

**Side step:** symmetries and gradients:

Consider a scalar function f(w) that is invariant to the linear mapping  $B: \mathbb{R}^n \to \mathbb{R}^n$ , i.e. f(Bw) = f(w). Its gradient  $\nabla f$  has the property

$$\nabla f(Bw) = B^{-T} \nabla f(w),$$

which follows from

$$\langle \nabla f(Bw), u \rangle \coloneqq \lim_{t \to 0} \frac{f(Bw + tu) - f(Bw)}{t} \stackrel{!}{=} \langle \nabla f(w), B^{-1}u \rangle$$

What happens if SGD is started from an invariant point  $w_0 = Bw_0$  and  $B^{-T} = B$  holds?

$$B[w_0 - \alpha \nabla f(w_0)] = w_0 - \alpha \nabla f(Bw_0) = w_0 - \alpha \nabla f(w_0)$$

The new point  $w_1$  will be again invariant, i.e.  $Bw_1 = w_1$ . We need to break the symmetry!

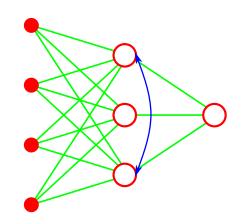

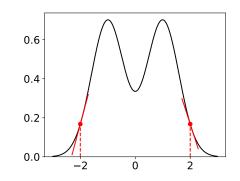

# Weight initialisation

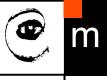

- (2) Initialise all weights and biases randomly from a uniform (or normal) distribution.
  - o.k. for shallow networks,
  - not o.k. for deep networks!

Left: statistics over the layers for a deep FFN with ReLU units, all weights initialised from a normal distribution. Middle and right: this can lead to vanishing/exploding gradients and "dead units" during learning

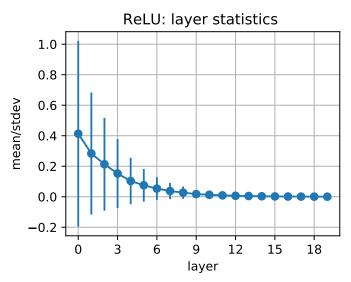

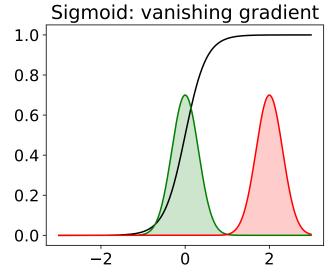

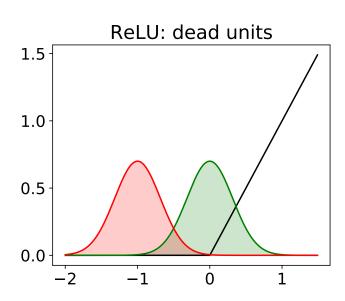

# Weight initialisation

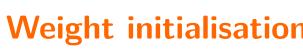

(3) **Proper initialisation:** Initialise weights/biases so that each neuron has activation statistic (over the dataset) with certain mean and variance.

**Example 1** (Glorot & Bengio, 2010). Analyse variance of neuron outputs and backprop gradients under the following simplifying assumptions

- Tanh activation function f(x) in linear regime, i,e,  $f(x) \approx x$
- Neuron outputs as well as gradient components are i.i.d.

Start from  $y = w^T x$ ,  $x \in \mathbb{R}^n$ . We have  $\mathbb{V}[y] \approx n \mathbb{V}[w] \mathbb{V}[x]$ . Denote variance of weights in layer k by  $v_k$ , neuron outputs by  $x^k$ , gradients by  $\nabla^k$  and number of neurons by  $n_k$ .

- lack forward:  $\mathbb{V}[x^k] = n_{k-1} v_k \mathbb{V}[x^{k-1}]$ We want  $\mathbb{V}[x^k] \approx \mathbb{V}[x^{k-1}]$ , i.e.  $n_{k-1}v_k = 1$ .
- lacktriangle backward:  $\mathbb{V}[\nabla^k] = n_{k+1} v_{k+1} \mathbb{V}[\nabla^{k+1}]$ We want  $\mathbb{V}[\nabla^k] \approx \mathbb{V}[\nabla^{k+1}]$ , i.e.  $n_k v_k = 1$
- Compromise: Set  $v_k = \frac{2}{n_{k-1} + n_k}$ . Assuming that the inputs  $x^0$  have zero mean and unit variance, initialise the weights randomly by  $w_{ij}^k \sim \mathcal{N}(0, \sqrt{v_k})$ .

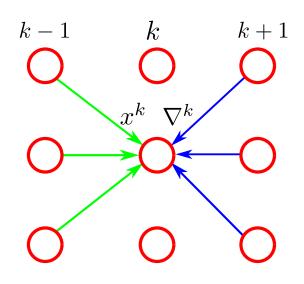

Similar considerations for ReLU activation lead to a different scheme (He et al., 2015)

#### **Batch normalisation**

(Joffe & Szegedy, 2015) Motivation:

- Keep control over neuron activation statistics during training
- Alleviate the need of specialised initialisation variants
- Regularise learning & pre-condition gradients

**Batch normalisation:** Denote by  $\mathcal{B} \subset \mathcal{T}^m$  a mini-batch of training examples and by  $a_i$  the activation of a network unit  $a_i = \sum_j w_{ij} x_j$ . Re-parametrise it (stochastically) by using its statistic over mini-batches

$$\mu_{\mathcal{B}} = \mathbb{E}_{\mathcal{B}}[a_i] \quad \sigma_{\mathcal{B}}^2 = \mathbb{V}_{\mathcal{B}}[a_i]$$
$$\hat{a}_i = \frac{a_i - \mu_{\mathcal{B}}}{\sqrt{\sigma_{\mathcal{B}}^2 + \varepsilon}}$$
$$a_i \leftarrow \gamma \hat{a}_i + \beta \equiv BN_{\gamma,\beta}(a_i)$$

- $lacktriangleq \gamma_i$ ,  $\beta_i$  are learnable parameters
- $\bullet$   $\mu_{\mathcal{B}}$  and  $\sigma_{\mathcal{B}}$  have to be differentiated w.r.t. network parameters
- exponentially weighted averages of  $\mu_{\mathcal{B}}$  and  $\sigma_{\mathcal{B}}$  are kept during training and used for inference.

#### **Batch normalisation**

Technical implementation of batch normalisation in PyTorch: A layer BatchNorm1d that

- ullet takes a tensor x with dimension [batchsize, channels] on input and returns a tensor y with same dimension on output,
- lacktriangle has learnable parameters  $\gamma$  and  $\beta$  for each channel (init:  $\gamma=1$ ,  $\beta=0$ )
- keeps running averages of the batch statistic  $\mu_{\mathcal{B}}$  and  $\sigma_{\mathcal{B}}$  for each channel,
- depending on its state (train, eval) uses either the batch statistics or the saved running averages to compute its outputs.

For convolutional networks: use the layer BatchNorm2d, which computes statistics over batchsize and spatial dimensions.

#### Batch normalisation:

- alleviates the need of special weight initialisation since it implements the scheme (3)
  discussed above for the first mini batch,
- the neuron outputs for a particular training example depend on the outputs of the other examples in the mini-batch, which in turn is stochastic.
- can be seen as stochastic re-parametrisation of weights and gradient preconditioning

$$w \to \gamma \frac{w}{\sigma_{\mathcal{B}}} \qquad b \to \gamma \frac{(b - \mu_{\mathcal{B}})}{\sigma_{\mathcal{B}}} + \beta$$

- Artificially enlarge the training set an attempt to bound the generalisation error (i.e. prevent overfitting).
- Enforce invariance of the predictor w.r.t. certain transformations of the input space.

Technically: online augmentation generates new data on the fly, whereas offline augmentation stores augmented datasets.

We discuss it here in context of image processing (classification, segmentation . . . )

(Image) data augmentation: Create new images from a single training image

- geometric transformations: flip, crop, rotate, non-linear transformations, . . .
- photometric transformations: color space transformations, histogram changes,...
- kernel transforms: sharpening, blurring,...
- noise: pixel-wise independent noise, jitter, random erasing,...

### **Data augmentation**

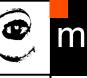

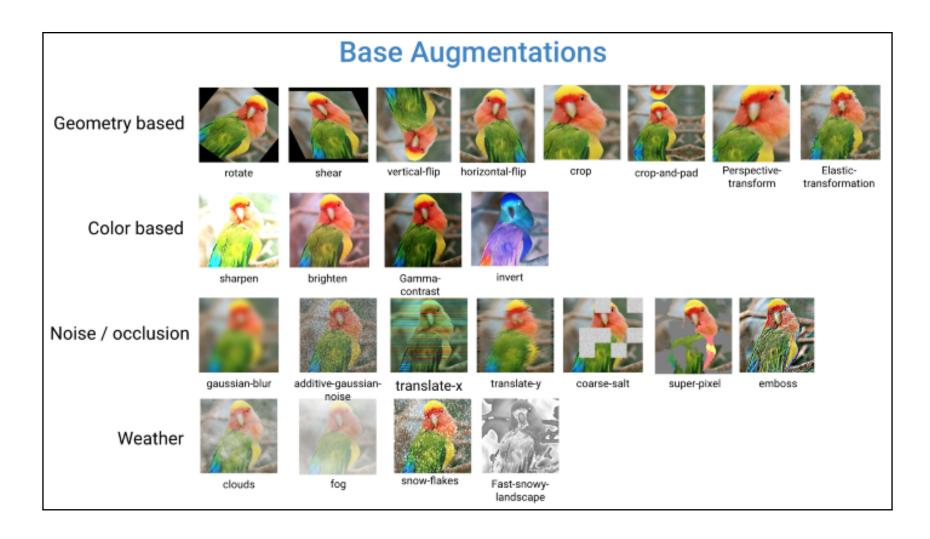

Available libraries & methods: Augmentor, Albumentations, DeepAugment, GAN based style transfer, ...

# Transfer Learning: pre-training & fine-tuning

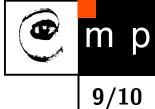

#### **Transfer learning: pre-training + fine-tuning**

- You want to train a predictor for a complex recognition task, but suffer from lack of training data.
- A predictor for a different task has been successfully trained on a large dataset.
- The domains of the two tasks are similar.

#### We can use the following approach

- Use the first layers of the network that implements the predictor for the other task.
- Add your layers on top
- Learn the network on your data, if necessary apply early stopping to prevent overfitting.
   This can be done in two ways
  - (1) freeze the parameters of the transferred layers
  - (2) fine-tuning: learn parameters of all layers

# @ m

# Transfer Learning: pre-training & fine-tuning

**Example 2** (Yosinski et al., NIPS 2014). Randomly split the 1000 Image-Net classes intervolves two groups with 500 classes: datasets A and B. Learn BnB,  $BnB^+$ , AnB and  $AnB^+$  networks. Here: letters indicate the task of the pre-trained/transfer network, n is the layer number and + indicate the fine-tuning variant.

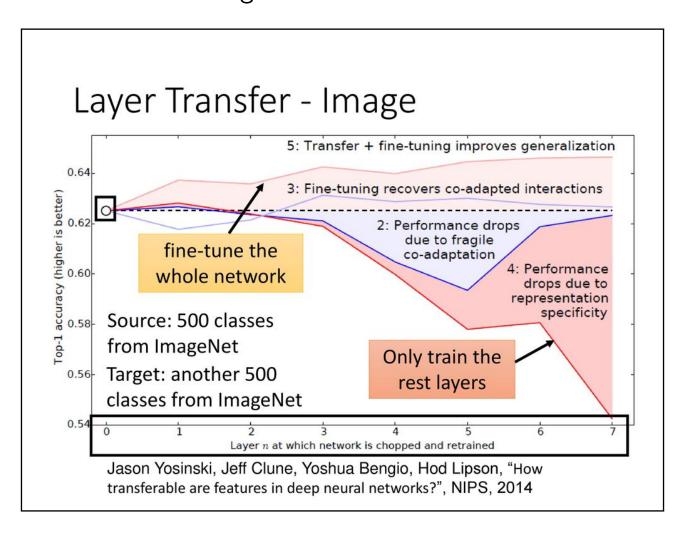

blue: BnB,  $BnB^+$  red: AnB,  $AnB^+$